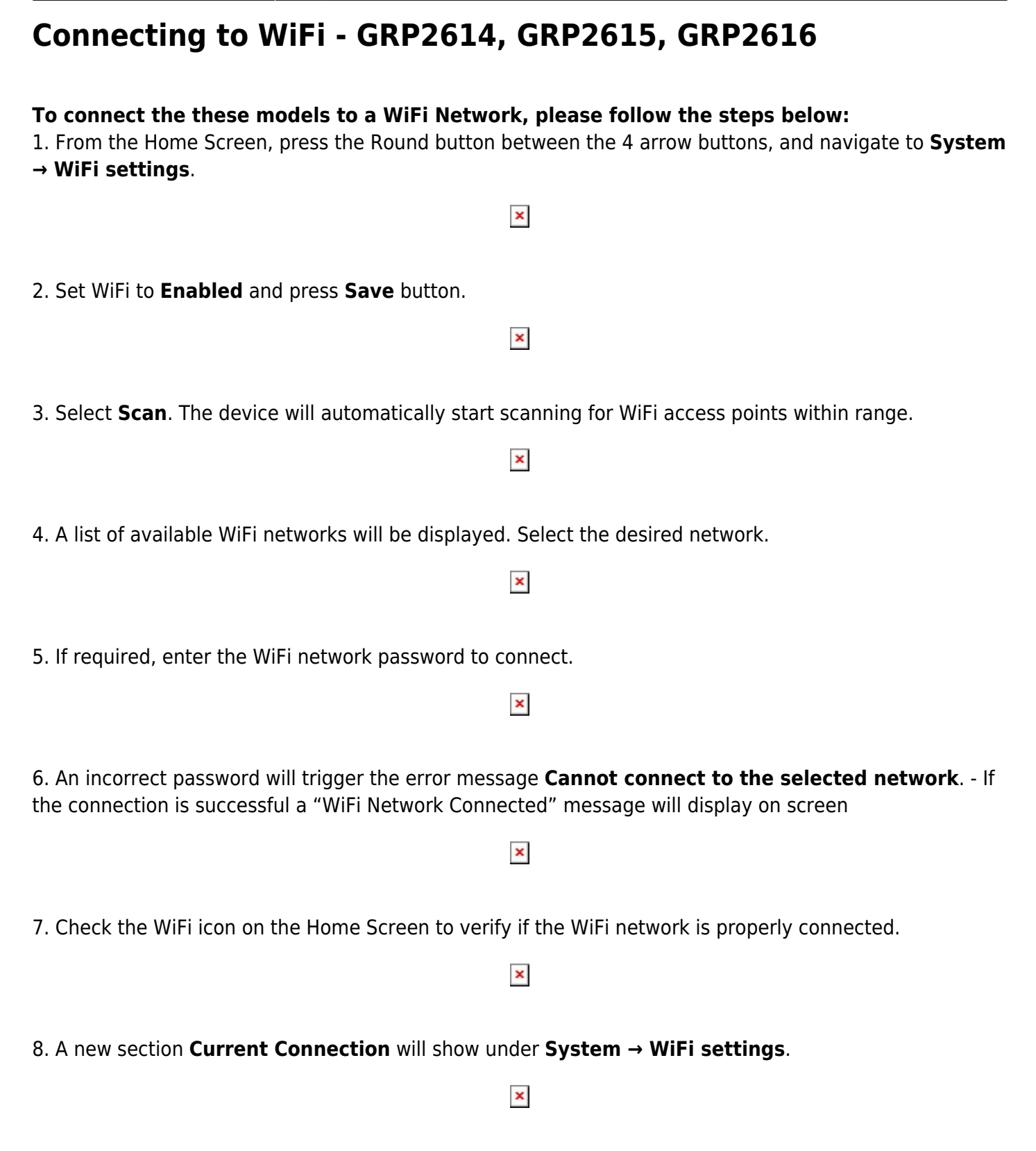

9. Selecting **Scan**, users may choose to **Forget** the current connection and establish a new one.

From: <https://wiki.ring-u.com/wiki/>- **support wiki**

Permanent link: **<https://wiki.ring-u.com/wiki/doku.php?id=wifi-2614-16&rev=1676565857>**

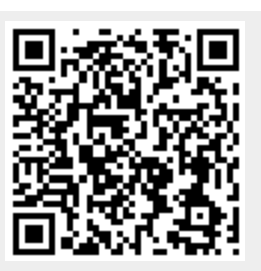

Last update: **2023/02/16 16:44**